## Adobe Photoshop CC 2019 Version 20 Download Free License Key 2023

Installing Adobe Photoshop is fairly easy and can be done in a few simple steps. First, go to Adobe's website and select the version of Photoshop that you want. Once you have the download, open the file and follow the on-screen instructions. Once the installation is complete, you need to crack Adobe Photoshop. To do this, you need to download a crack for the version of Photoshop you want to use. Once you have the crack, open the file and follow the instructions to apply the crack. After the crack is applied, you can start using Adobe Photoshop. Be sure to back up your files since cracking software can be risky. With these simple steps, you can install and crack Adobe Photoshop.

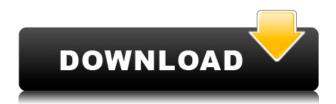

Microsoft and Apple seem to have forgotten what it means to put investors first in mobile devices, so the choice between the Pixel and Pixel XL is all but impossible. I'd give this phone a +2 for the best physical hardware and an Afor-software. The throttle is well-designed, it has no wobble or flex, and battery life is better than I'd have expected. The camera is better than the Galaxy S8, not perfect but acceptable for most. Most of the important features work. The display is great. Microsoft has done almost everything right and has managed to come up just short. We're left wondering whether it is truly interested in mobile or just a perceived economic opportunity. It's not often you walk out of a meeting, take some notes on the page that Guitarist has created for you, and then email it to your players. You still chalk up the sheet music on your score notepad, but the notes and changes have been automatically marked in Guitarist so you can concentrate on the music. There are a few other innovative features, such as "Freeze Notes" so you can mark a section as not playable or note a note in the wrong time. Guitarist tracks for you, too. You can then view your music by section, separated out into Chapters and Riffs. Each riff being a 1/8 of an inch for each fret on the guitar. But you're really going to want this app. It's a great, easy-to-use, cost effective version of the popular software product from Adobe. And it's free! Partway through the free trial, the software chops off a chunk of what you can do, so the free trial is not really an indication of how powerful the app is.

## Download free Adobe Photoshop CC 2019 Version 20Keygen For (LifeTime) {{ lifetimE patch }} 2022

The PSD Exchange is an online resource where you can find and download VFX designers that can help you customize, rebuild, and manipulate your own designs to achieve that perfect look. The best part about the PSD Exchange is that it is free to use and will share custom palettes that you can use in your own work. The Photoshop Creative Cloud also includes Online Training sessions. These sessions are free and involve a learning environment that you can explore and learn from the same instructors that are featured in the Photoshop Teacher's Plan. Learn how to use a wide variety of Photoshop Elements features with over 12 weeks of focused training and tutorials. To learn more about learning Photoshop from the ground up you can click here. Adobe Photoshop is the must-have tool for any photographer. This program is

the one you need to get your images ready for print. This is no surprise because this is the program that professional photographers use to make sure the frames they submit for awards and roundups are the best they can edit to. What I love about Photoshop is that it is possible to edit the same image to various levels. That way you can make the image look better with various effects to give it that stunning look. If you are leaning more towards the graphic design side of photo editing then Photoshop is the way to go. This program has a ton of tools for you to use to make sure your graphics are up to par. There are tons of tutorials for you to browse to become the artist that you want to be. If you are looking for a top-notch editor then get Photoshop Creative Cloud and start editing! Click here to learn more. e3d0a04c9c

## Adobe Photoshop CC 2019 Version 20 Serial Number Full Torrent Torrent WIN + MAC X64 2023

This year has also brought a ton of features and improvements to the Radial Gradient. This feature worked already when it came out in Photoshop, but the swiftness at which it worked and how easy it made using it was amazing. Now in the latest version of Photoshop 2019, Radial Gradients speed up even more so that artists can make more work melts. Another tidbit from the new version of Photoshop is that the Gradient Tool is now a free tool in the Palette. So, if you prefer to work with the Radial Gradient, then you'll be able to now. Some of the other best features are the Lasso Select tool and the Digital Alphas. With the new Lasso Select tool, you can really get creative with adjusting any of your layers. An example of this would be the ability to remove parts of a picture or add moles or freckles to a portrait. The digital alphas are also some great features Photoshop is bringing to the world. Digital alphas lets you add small pieces of text to any image. This will be a great tool for adding small variations to an image. Try this feature out and see how creative you can get creating with it. Besides the new features being introduced to the tool Adobe is also introducing great tools to the new filter library. For example, the Gradient Overlay filter is perfect for adding a cool filter over parts of your images that you want you wrapped in a gradient. Lastly, since we're talking about new features, here's a huge one. The newest photoshop is going to bring us the Layer Mask in the form of a new mask type. This would be perfect for any situations when you have multiple layers with parts you don't want to copy or your changes becoming too costly when you change one small area.

photoshop for windows 8.1 64 bit download adobe photoshop windows 8.1 64 bit download adobe photoshop latest version free download for windows 8.1 64 bit download photoshop cs6 for windows 8.1 64 bit photoshop cs6 free download full version for windows 8.1 64 bit photoshop software free download for windows 8.1 64 bit full version adobe photoshop 7.0 download reviews for windows 8.1 64 bit adobe photoshop full version free download for windows 8.1 adobe photoshop free download full version for windows 8.1 64 bit nik collection photoshop cc 2018 download

Photoshop is the world's leading and de facto standard for digital imaging. It can edit, display, and manipulate the entire range of raster image files, such as photos, scanned graphics, and videos. Share for Review allows users to collaborate on edits with others while viewing the web-based file. In addition, users can share their web-based workflows using the new Share for Review functionality within Photoshop CC 2019 desktop app. This new tool allows a user to share an online Photoshop file with others. The view will be displayed in a web browser on a local device or anywhere on the web, allowing recipients to access, review, and provide feedback on the web-based file. The program provides the basic tools needed to retouch and edit images. While Elements is not as powerful as Photoshop, it has all the most common effects functions, such as texture, filters, color adjustments and retouching. Photoshop is one of the world's most popular image editing programs and is used by millions of people every day for a range of photo and design applications. It also leads the pack in design software development. No matter what you're in the market for, Photoshop For Dummies will teach you how to get the most out of Photoshop. If you want to make everyday adjustments to photos, this book will show you how to retouch them using the powerful and easy-to-use Image>Adjustments>Retouch menu. If you want to create images in all kinds of new ways, you'll be guided through a variety of tutorials in this book, including how to create a chalk drawing using a 3D camera, simulate the look of a digital painting, and even create your own 3D toys.

Some samples of the new and cutting edge features of Photoshop CC are discussed below:

- Some of the innovative features that are planned in the upcoming versions of Photoshop CC, including the **Photoshop Fix** tool to effortlessly remove everything from your picture, like objects, people, and backgrounds; to the **Removable Cultural Background** that can be easily removed from your picture.
- New Lens Correction and Enhance tools for improving the color, light, and other impacts on your pictures.
- New Free Transform commands that are newly designed, for greater-simplicity to the users.
- Some more those innovative features and tools that are the best in the current versions of Photoshop CC, including the **Content-Aware Fill** tool; the **Object Selection** tool; the **Remove Background** tool; the **Auto-Align** command.
- Some other objective features that are designed in the current versions of Photoshop CC, including the **Highlight** tool; and the **Print** command.

Many features are introduced through the updates, but some progressive enhancements have been introduced earlier. Below is a short list, which includes some of these progressive updates, which

are being experimented over the last years:

- 1. The **Drawing with Paint Bucket** tool, with the purpose of enabling the users to select, move, and cloning your master stroke or course layer.
- 2. The **Select in Group** tool, for selecting multiple items at once; the **Make Selection** command, for selecting in other pieces.
- 3. The **Scratchboard** tool, a cutting edge tool, to edit your drawings and to quickly make clean drafts.
- 4. The **Warping** tool, to adjust the crop size of your images.
- 5. The **Shading** tool, for editing the colors in your images.
- 6. The **Fluid Mask** tool, which is a great tool for creating a fluid mask at the time of using your details.
- 7. The **Live Composite** command, to create a video like result, without being a video expert.
- 8. The **In-between Auto-Enhanced** command, which features to blend multiple images to create a single, new one.
- 9. The **60+ other tools**, which are not much popular at the moment.

https://soundcloud.com/toolbhirscroswest1974/format-factory-free-download-windows-7-32bit https://soundcloud.com/cumpcessjove1976/omsi-bus-simulator-2012-keygen https://soundcloud.com/vasiliyniopr/pro-evolution-soccer-2004-free-download-full-version-for-pc https://soundcloud.com/derhandlasas1975/crack-para-soft-restaurant-torrent https://soundcloud.com/lirejalle1978/hachiko-dog-movie-dual-audio-english-to-hindi-download https://soundcloud.com/lunreginksen1977/left-4-dead-2-diamond-launcher-english-version https://soundcloud.com/vercompcoonti1979/usb-library-version-030207 https://soundcloud.com/marisoserbil/tia-portal-v13-crack-license-code https://soundcloud.com/burbarsaeeida/arcserve-16-5-keygen-software https://soundcloud.com/bonciwelligu/garage-assistant-ga3-14 https://soundcloud.com/datuahweem/arcon-eleco-2012-professional-crack https://zeno.fm/radio/swiftshader-5-0-free-download-full-version https://zeno.fm/radio/proteus-8-9-pro-crack-plus-license-key-latest-2020

Although professional digital photographers and designers pretty well know Adobe's tools, it's essential to understand how this program works. Users benefit from working with a program that is not based on many menu options and settings. A key selling feature for the upcoming update to Photoshop, one that Adobe hasn't had in previous versions is selective image content for layers and masks. This allows users to creat layers for parts of an image that should be shown or hidden, limiting the reveal of the underlying image while maintaining the quality of less important areas. Loops provide a powerful approach to editing video or images with the ability to seamlessly duplicate a range of images simultaneously. In Photoshop for the Mac, users will see new loop controls as they are editing - such as creating a new loop point, starting and ending a new loop, as well as copying to or from a new loop. Once the loop is completed, the duplicates can be merged or removed. Markup is one of the fastest ways to edit and share ideas in your work. In Photoshop without

Quick Edit you must manually move and scale objects in multiple objects windows or use existing vector paths and objects, which are slow and errorprone. As a result, photos and videos can become a task, and your valuable time can be wasted. With Quick Fix for Color and Quick Content Aware Fill (CAD) Markup in Photoshop for the Mac, with one click, you can create and place temporary fill, question, and image effects, or use one of the six different Quick Content Aware Fill options that can be applied virtually instantly to select objects like text, lines, borders, and shapes in the image.

http://agrit.net/wp-content/uploads/2023/01/takesala.pdf

https://www.brianmallasch.com/2023/01/01/adobe-photoshop-cs6-extended-download-for-pc-new/

https://ejobsalert.in/wp-content/uploads/2023/01/valehan.pdf

http://www.forestofgames.org/?p=18232

http://arturoflakesmulticolor.com/wp-content/uploads/2023/01/giaimo.pdf

 $\underline{https://thenetworkcircle.com/wp-content/uploads/2023/01/Photoshop\_CC\_2015\_version\_17.pdf}$ 

 $\underline{https://forexgator.com/2023/01/01/adobe-photoshop-cc-2015-torrent-lifetime-activation-code-latest-version-2022/2016-example of the property of the property of the propert$ 

http://earthoceanandairtravel.com/wp-content/uploads/2023/01/Photoshop\_Cs3\_Shortcut\_Keys\_Pdf\_Download\_NEW.pdf

https://insenergias.org/wp-content/uploads/2023/01/Adobe\_Photoshop\_Cs5\_Extended\_Version\_120\_F ree\_Download\_BEST.pdf

https://dealstoheal.com/?p=75832

https://turn-key.consulting/wp-content/uploads/2023/01/marktren.pdf

https://kufm.net/wp-content/uploads/2023/01/Photoshop 2021 Version 2243.pdf

https://trijimitraperkasa.com/adobe-photoshop-cs6-download-for-pc-compressed-work/

https://www.drbonesonline.com/2023/01/01/photoshop-cs6-free-download-full-version-no-trial-better/

https://gtpsimracing.com/wp-content/uploads/2023/01/ginford.pdf

https://www.cooks.am/wp-content/uploads/2023/01/Adobe-Photoshop-CC-2018-Version-19-Download-Patch-With-Serial-Key-2022.pdf

https://bodhirajabs.com/adobe-photoshop-cs5-crack-exe-download-better/

https://recetasencilla.xyz/photoshop-cc-with-license-code-win-mac-2023/

http://turismoaccesiblepr.org/wp-content/uploads/2023/01/Photoshop\_CC\_2014\_\_Download\_free\_Incl\_Product\_Key\_lAtest\_re.pdf

 $\underline{https://nutacademia.com/wp\text{-}content/uploads/2023/01/Adobe\text{-}Photoshop\text{-}Cs5\text{-}Setupexe\text{-}Free\text{-}Downloads/2023/01/Adobe\text{-}Photoshop\text{-}Cs5\text{-}Setupexe\text{-}Free\text{-}Downloads/2023/01/Adobe\text{-}Photoshop\text{-}Cs5\text{-}Setupexe\text{-}Photoshop\text{-}Cs5\text{-}Setupexe\text{-}Photoshop\text{-}Cs5\text{-}Setupexe\text{-}Photoshop\text{-}Cs5\text{-}Setupexe\text{-}Photoshop\text{-}Cs5\text{-}Setupexe\text{-}Photoshop\text{-}Cs5\text{-}Setupexe\text{-}Photoshop\text{-}Cs5\text{-}Setupexe\text{-}Photoshop\text{-}Cs5\text{-}Setupexe\text{-}Photoshop\text{-}Photoshop\text{-}Photoshop\text{-}Photoshop\text{-}Photoshop\text{-}Photoshop\text{-}Photoshop\text{-}Photoshop\text{-}Photoshop\text{-}Photoshop\text{-}Photoshop\text{-}Photoshop\text{-}Photoshop\text{-}Photoshop\text{-}$ 

https://1w74.com/wp-content/uploads/2023/01/ichwil.pdf

https://teenmemorywall.com/wp-content/uploads/2023/01/caysin.pdf

https://jacksonmoe.com/wp-content/uploads/2023/01/burlat.pdf

https://www.uni-karteikarten.de/wp-content/uploads/2023/01/Adobe-Photoshop-Cs-And-Imageready-Cs-Free-Download-TOP.pdf

https://thecluelesscoffee.com/wp-content/uploads/2023/01/elisquig.pdf

https://instafede.com/wp-content/uploads/2023/01/Photoshop\_2021\_Version\_2211\_\_Crack\_Activation\_WinMac\_2022.pdf

 $\underline{https://dottoriitaliani.it/ultime-notizie/bellezza/magic-pro-plugin-for-photoshop-7-0-free-download-upd/}\\$ 

 $\frac{https://www.oceanofquotes.com/wp-content/uploads/2023/01/Photoshop-CC-2015-Version-17-Download-Free-Registration-Code-Hot-2023.pdf$ 

http://bekasiworkhub.com/?p=19362

http://nbhairenterprise.com/wp-content/uploads/2023/01/dashrap.pdf

https://ccazanzibar.com/wp-content/uploads/2023/01/jerefre.pdf

 $\underline{https://gastro-professional.rs/uncategorized/adobe-photoshop-cs5-free-download-for-windows-8-1-64-bit-install/}$ 

https://aapanobadi.com/2023/01/01/download-free-adobe-photoshop-2022-version-23-4-1-activation-2023/

http://fulistics.com/?p=22705

 $\underline{https://overtorneaevenemang.se/wp-content/uploads/2023/01/Adobe-Photoshop-Cs3-Free-Download-For-Mobile-High-Quality.pdf}$ 

 $\underline{http://youngcreativeschool.com/wp-content/uploads/2023/01/Photoshop-Cs2-Trial-Version-Free-Download-Extra-Quality.pdf}$ 

https://www.faceauxdragons.com/advert/adobe-photoshop-8-0-pro-download-top/

http://agrit.net/2023/01/download-aplikasi-photoshop-cs5-untuk-pc-top/

 $\frac{https://knoxvilledirtdigest.com/wp-content/uploads/2023/01/Adobe-Photoshop-2020-Licence-Key-X64-2022.pdf$ 

https://marido-caffe.ro/2023/01/01/download-adobe-photoshop-cs6-activation-key-2022/

Share for Review is a purpose-built workspace in Photoshop that enables users to complete a collaborative project without leaving Photoshop. They can continue to work on projects, while working together on camera, or clients can preview and approve edits and mark up deliverables on the same page. Users can even take off their shoes and move seamlessly through 3D assets during a project, without further complications. Touch-enabled devices also make it easier to collaborate with clients and mark up documents from multiple locations as they make adjustments. An additional unique feature is that you don't have to leave Photoshop to invite collaborators; they can access, edit and approve assets and generally work toward the same version of a project from their mobile devices. Even if they're offline, they can smoothly check in on the on-progress of a project. Users can now execute on many of their print tasks within Photoshop in any format. These include Adobe Originals formats including Photos, PDF and PSD, and the new Photomerge feature in Photoshop (beta) offers greater flexibility and the ability to retain flexibility to fit the design objective. For instance, users can now manipulate a single image to create grids, align and arrange a set of images or group them together before exporting the final image to Adobe Originals formats. Photoshop (beta) provides sophisticated selection tools to assist in the removal of complex objects and areas from images. In the new Selection Improvements panel, new Imagine Edge Property will intelligently identify areas of complex objects to streamline the path to selecting the entire object in its composition. For instance, if the middle of a mountain is targeted, the feature will automatically find the bottom or top of the mountain. Even better, the feature is powered by Adobe Sensei, which

recognizes the backgrounds of layers and provides accurate tools to streamline the selection process.